**[6. Purchasing](https://docs.msupply.org.nz/purchasing)**

## **B** User Guide

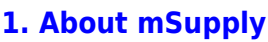

- [1.01. Introduction](https://docs.msupply.org.nz/about:introduction)
- [1.02. Why mSupply?](https://docs.msupply.org.nz/about:why_msupply)
- [1.03. Who uses](https://docs.msupply.org.nz/about:who_uses_it) [mSupply?](https://docs.msupply.org.nz/about:who_uses_it)
- [1.04. Which](https://docs.msupply.org.nz/about:which_one_for_you) [combination of mSupply](https://docs.msupply.org.nz/about:which_one_for_you) [products best suits your](https://docs.msupply.org.nz/about:which_one_for_you) [organisation?](https://docs.msupply.org.nz/about:which_one_for_you)
- [1.05. Terms, definitions](https://docs.msupply.org.nz/about:user_guide_conventions) [and conventions used in](https://docs.msupply.org.nz/about:user_guide_conventions) [this user guide](https://docs.msupply.org.nz/about:user_guide_conventions)

## **[2. Setting Up mSupply:](https://docs.msupply.org.nz/setting_up_msupply) [Technical Guide](https://docs.msupply.org.nz/setting_up_msupply)**

- [2.01. Requirements](https://docs.msupply.org.nz/setting_up_msupply:requirements)
- [2.02. Installation](https://docs.msupply.org.nz/setting_up_msupply:installation)
- [2.03. Starting mSupply](https://docs.msupply.org.nz/setting_up_msupply:starting_for_first_time) [for the first time](https://docs.msupply.org.nz/setting_up_msupply:starting_for_first_time)
- [2.04. Client/Server FAQ](https://docs.msupply.org.nz/setting_up_msupply:client_server_faq)

## **[3. Tutorial](https://docs.msupply.org.nz/tutorial)**

- [3.01. The tutorial like no](https://docs.msupply.org.nz/tutorial:full_tutorial) [other](https://docs.msupply.org.nz/tutorial:full_tutorial)
- [3.02. Logging in](https://docs.msupply.org.nz/tutorial:log_in)
- [3.03. Opening the](https://docs.msupply.org.nz/tutorial:opening_example_datafile) [example data file](https://docs.msupply.org.nz/tutorial:opening_example_datafile)
- [3.04. Navigator](https://docs.msupply.org.nz/tutorial:navigator)
- [3.05. Creating and](https://docs.msupply.org.nz/tutorial:creating_viewing_items) [viewing items](https://docs.msupply.org.nz/tutorial:creating_viewing_items)
- [3.06. Customers and](https://docs.msupply.org.nz/tutorial:customers_suppliers_contacts) [suppliers](https://docs.msupply.org.nz/tutorial:customers_suppliers_contacts)
- [3.07. Viewing Names in](https://docs.msupply.org.nz/tutorial:location) [Google Maps](https://docs.msupply.org.nz/tutorial:location)
- [3.08. Enter incoming](https://docs.msupply.org.nz/tutorial:incoming_goods) [goods \(supplier](https://docs.msupply.org.nz/tutorial:incoming_goods) [invoices\)](https://docs.msupply.org.nz/tutorial:incoming_goods)

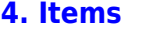

- [4.01. About items](https://docs.msupply.org.nz/items:item_basics)
- [4.02. Adding a new item](https://docs.msupply.org.nz/items:adding_a_new_item)
- [4.03. Item categories](https://docs.msupply.org.nz/items:item_categories)
- [4.04. Item master lists](https://docs.msupply.org.nz/items:master_lists)
- [4.05. Programs](https://docs.msupply.org.nz/items:programs)
- [4.06. Stock locations](https://docs.msupply.org.nz/items:item_locations) [and location types](https://docs.msupply.org.nz/items:item_locations)
- [4.07. Building](https://docs.msupply.org.nz/items:manufactured_items) [\(manufacturing\) items](https://docs.msupply.org.nz/items:manufactured_items)
- [4.08. Merging two items](https://docs.msupply.org.nz/items:merge_items)
- [4.09. Ad hoc items](https://docs.msupply.org.nz/items:ad_hoc_items)
- [4.10. Non-stock items](https://docs.msupply.org.nz/items:non_stock_items)
- [4.11. Managing drug](https://docs.msupply.org.nz/items:drug_interaction_groups) [interaction groups](https://docs.msupply.org.nz/items:drug_interaction_groups)
- [4.12. Managing item](https://docs.msupply.org.nz/items:department_management) [access with](https://docs.msupply.org.nz/items:department_management) **[Departments](https://docs.msupply.org.nz/items:department_management)**
- [4.13. Prices in mSupply](https://docs.msupply.org.nz/items:pricing)
- [4.14. Repacking items](https://docs.msupply.org.nz/items:repacking)
- [4.15. Show items with](https://docs.msupply.org.nz/items:showing_batches) [stock](https://docs.msupply.org.nz/items:showing_batches)
- [4.16. Splitting a stock](https://docs.msupply.org.nz/items:splitting_a_stock_line) [line](https://docs.msupply.org.nz/items:splitting_a_stock_line)
- [4.17. Stocktakes](https://docs.msupply.org.nz/items:stocktakes)
- [4.18. Phased stocktakes](https://docs.msupply.org.nz/items:phased_stocktakes)
- [4.19. Inventory](https://docs.msupply.org.nz/items:inventory_adjustments)
- [adjustments](https://docs.msupply.org.nz/items:inventory_adjustments) [4.20. Units](https://docs.msupply.org.nz/items:item_units_and_item_accounts)
- [4.21. Forecasting](https://docs.msupply.org.nz/items:forecasting)
- [4.22. Pickfaces and](https://docs.msupply.org.nz/items:replenishments_setup) [Replenishments setup](https://docs.msupply.org.nz/items:replenishments_setup)
- [4.23. Pickfaces and](https://docs.msupply.org.nz/items:replenishments) [Replenishments](https://docs.msupply.org.nz/items:replenishments)

**[5. Customers and](https://docs.msupply.org.nz/names) [Suppliers](https://docs.msupply.org.nz/names)**

> [5.01. Names: using,](https://docs.msupply.org.nz/names:adding_and_editing) [adding and editing](https://docs.msupply.org.nz/names:adding_and_editing)

## [6.01. Ordering stock](https://docs.msupply.org.nz/purchasing:ordering_from_suppliers) [from suppliers](https://docs.msupply.org.nz/purchasing:ordering_from_suppliers) [6.02. Managing](https://docs.msupply.org.nz/purchasing:managing_purchase_orders) [purchase orders](https://docs.msupply.org.nz/purchasing:managing_purchase_orders) [6.03. Purchase order](https://docs.msupply.org.nz/purchasing:show_po_categories) [categories](https://docs.msupply.org.nz/purchasing:show_po_categories) [6.04. Ordering from one](https://docs.msupply.org.nz/purchasing:ordering_from_one_store_to_another) [store to another](https://docs.msupply.org.nz/purchasing:ordering_from_one_store_to_another) [6.05. Multi-store](https://docs.msupply.org.nz/purchasing:purchasing_from_multiple_store) [Purchase Orders](https://docs.msupply.org.nz/purchasing:purchasing_from_multiple_store) **[7. Receiving Goods](https://docs.msupply.org.nz/receiving_goods)** [7.01. Supplier invoices](https://docs.msupply.org.nz/receiving_goods:supplier_invoices) [7.02. Goods receipts](https://docs.msupply.org.nz/receiving_goods:goods_receipts) [7.03. Editing pack sizes](https://docs.msupply.org.nz/receiving_goods:editing_pack_sizes) [7.04. Managing](https://docs.msupply.org.nz/receiving_goods:show_outstanding_purchase_order_lines) [outstanding purchase](https://docs.msupply.org.nz/receiving_goods:show_outstanding_purchase_order_lines) [order lines \(pipeline](https://docs.msupply.org.nz/receiving_goods:show_outstanding_purchase_order_lines) [stock\)](https://docs.msupply.org.nz/receiving_goods:show_outstanding_purchase_order_lines) • [7.05. Custom stock](https://docs.msupply.org.nz/receiving_goods:custom_stock_fields) [fields](https://docs.msupply.org.nz/receiving_goods:custom_stock_fields) [7.06. Managing donors](https://docs.msupply.org.nz/receiving_goods:donors) **[8. Issuing Goods](https://docs.msupply.org.nz/issuing_goods)** • [8.01. Issuing goods to a](https://docs.msupply.org.nz/issuing_goods:issuing_goods_customer_invoice) [customer \(customer](https://docs.msupply.org.nz/issuing_goods:issuing_goods_customer_invoice) [invoices\)](https://docs.msupply.org.nz/issuing_goods:issuing_goods_customer_invoice) [8.02. Viewing customer](https://docs.msupply.org.nz/issuing_goods:viewing_invoices) [invoices](https://docs.msupply.org.nz/issuing_goods:viewing_invoices) [8.03. Backorders](https://docs.msupply.org.nz/issuing_goods:managing_customer_backorders) • [8.04. Electronic invoices](https://docs.msupply.org.nz/issuing_goods:electronic_invoices) **10. Dispensi [15.Barcode](https://docs.msupply.org.nz/dispensing) 18.Tenders [ng](https://docs.msupply.org.nz/dispensing) [Scannin](https://docs.msupply.org.nz/barcode_scanning) [Goods](https://docs.msupply.org.nz/dispensing) g** [18.](https://docs.msupply.org.nz/tender_management:introduction) **ltt**r 01. odu lluftu[r](https://docs.msupply.org.nz/tender_management:introduction)<br>10diu<br>Bläko pet[o](https://docs.msupply.org.nz/tender_management:introduction)b **ba[n](https://docs.msupply.org.nz/tender_management:introduction) s**lea mo de an<br>Olat **A**<sub>a</sub>t  $\cdot$  Refri **Bo**gi **ptio ndd** [ent](https://docs.msupply.org.nz/dispensing:prescription_entry) es rd [ten](https://docs.msupply.org.nz/tender_management:standard_conditions)<br>Ter dt er 0**a**m e<br>156<br>Bab ent 03. **[Bar](https://docs.msupply.org.nz/barcode_scanning:receiving_goods)** 0<sub>0</sub>d 04. e [03](https://docs.msupply.org.nz/dispensing:patient_insurance)[.](https://docs.msupply.org.nz/barcode_scanning:receiving_goods)[Ad](https://docs.msupply.org.nz/dispensing:patient_insurance)[d](https://docs.msupply.org.nz/tender_management:choosing_and_inviting_suppliers) **Begi en[p](https://docs.msupply.org.nz/tender_management:choosing_and_inviting_suppliers)** pitje en [an](https://docs.msupply.org.nz/dispensing:patient_insurance)[d](https://docs.msupply.org.nz/barcode_scanning:receiving_goods) teca **the Dai** [05.](https://docs.msupply.org.nz/dispensing:prescribers) ng [der](https://docs.msupply.org.nz/tender_management:choosing_and_inviting_suppliers) Pre goo en<br>Boa[d](https://docs.msupply.org.nz/barcode_scanning:receiving_goods)<br>Berio nnei<br>[d](https://docs.msupply.org.nz/barcode_scanning:adding_barcodes_to_items)egg<br>48.Add<br>Addd [01.](https://docs.msupply.org.nz/tender_management:introduction) <[ma](https://docs.msupply.org.nz/dispensing:dispensary_mode)rk>şlear</mark><br>mrei<br>degg 18.62.<br>19.02.gi<br>19.02.i[d](https://docs.msupply.org.nz/barcode_scanning:adding_barcodes_to_items)d

- [8.05. Transferring goods](https://docs.msupply.org.nz/issuing_goods:transferring_goods_to_another_store) [to another store](https://docs.msupply.org.nz/issuing_goods:transferring_goods_to_another_store)
- [8.06. Box management](https://docs.msupply.org.nz/issuing_goods:boxes)
- [8.07. Stock control](https://docs.msupply.org.nz/issuing_goods:stock_control_methods) [methods for your](https://docs.msupply.org.nz/issuing_goods:stock_control_methods)

<u>i</u>drovi

s / 04. **Ben** 6e≰[s](https://docs.msupply.org.nz/barcode_scanning:stocktaking)<br>βiein<br>iceiel

mSupply documentation wiki - https://docs.msupply.org.nz/

ź٠

- $\bullet$  [3.10. Entering](https://docs.msupply.org.nz/tutorial:quotes) [quotations](https://docs.msupply.org.nz/tutorial:quotes)
- $\bullet$  3.11. Working
- $\cdot$  3.12. Where

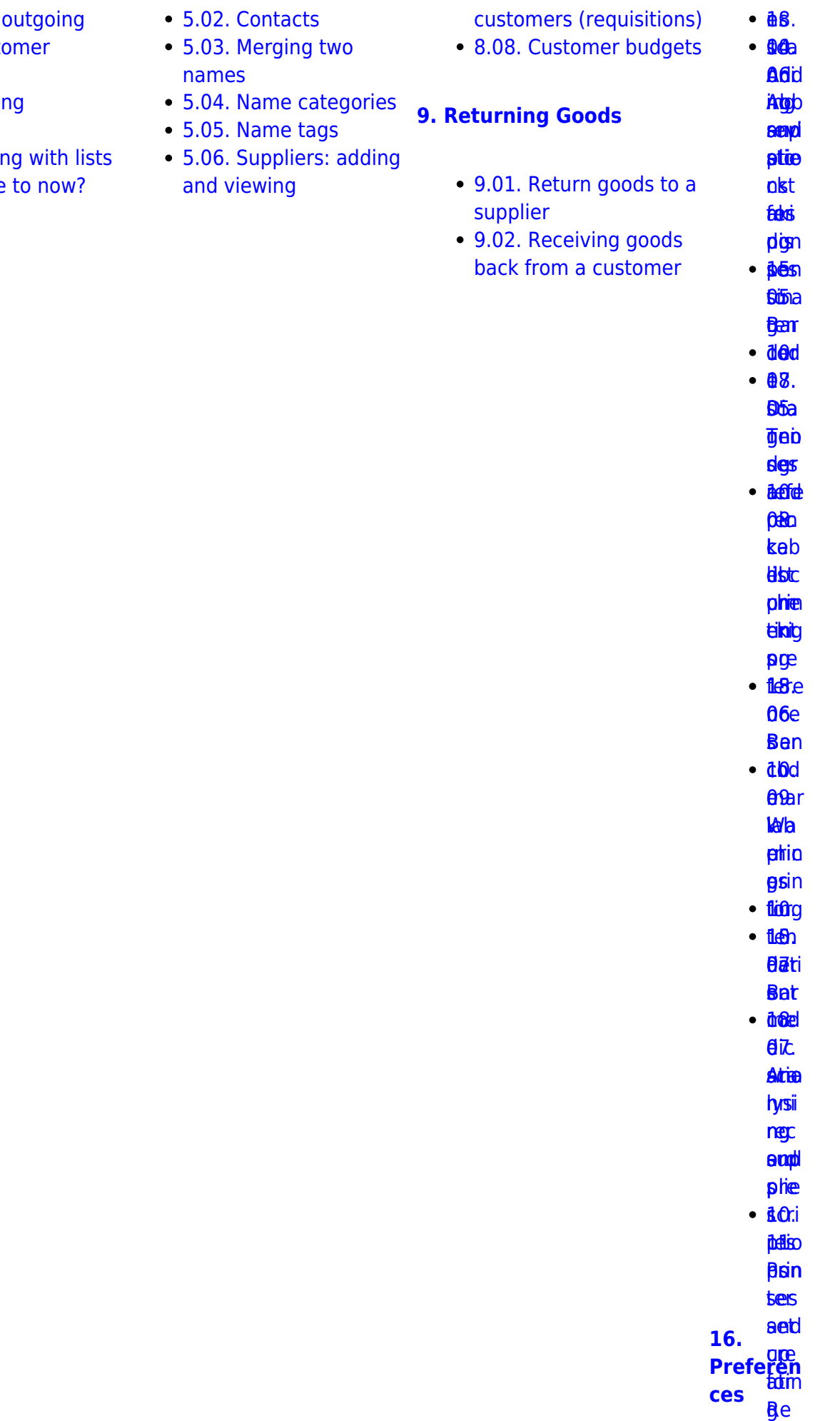

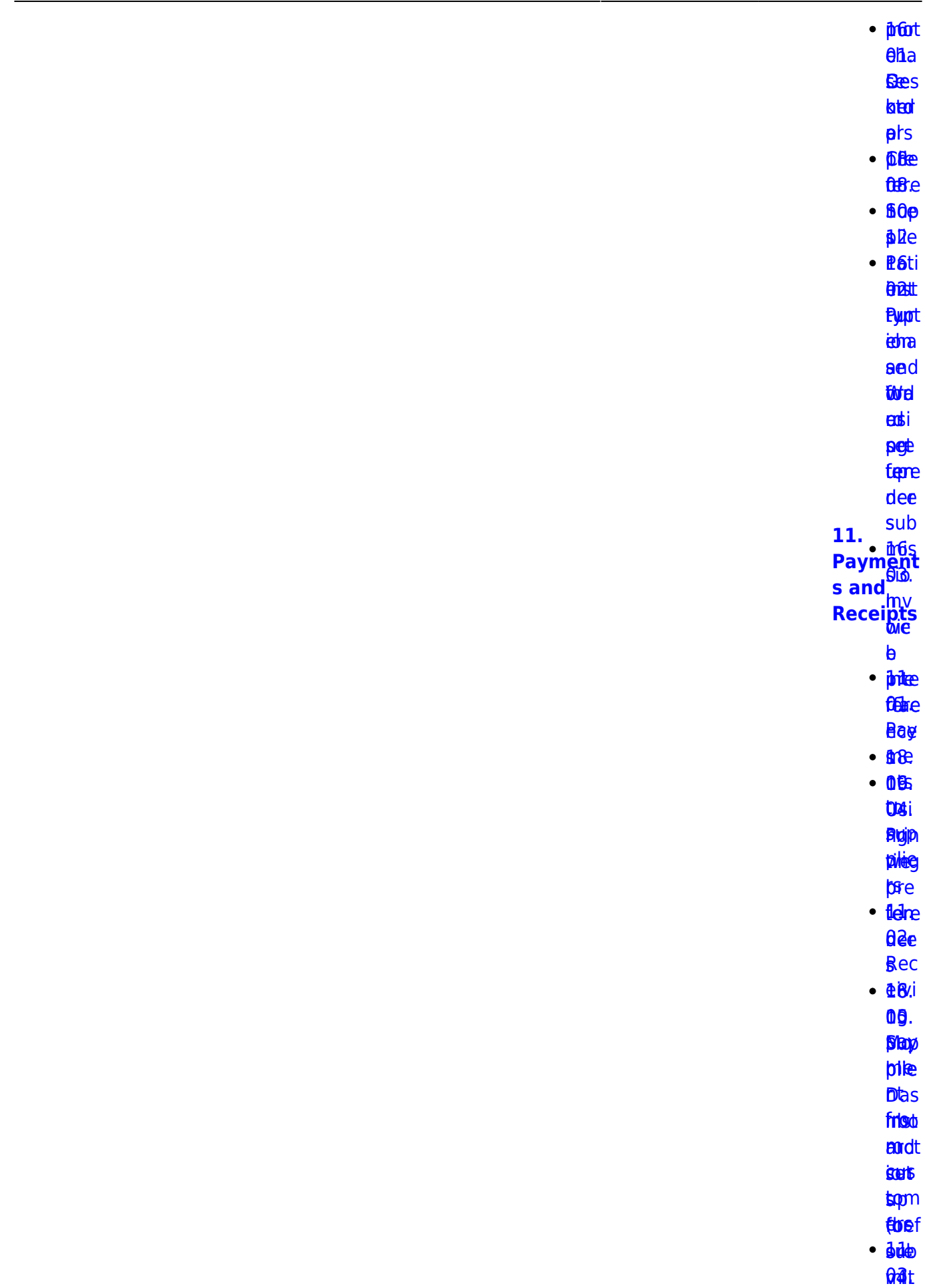

**te**n

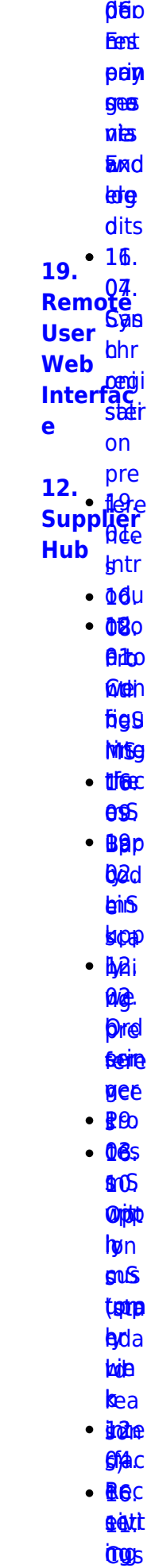

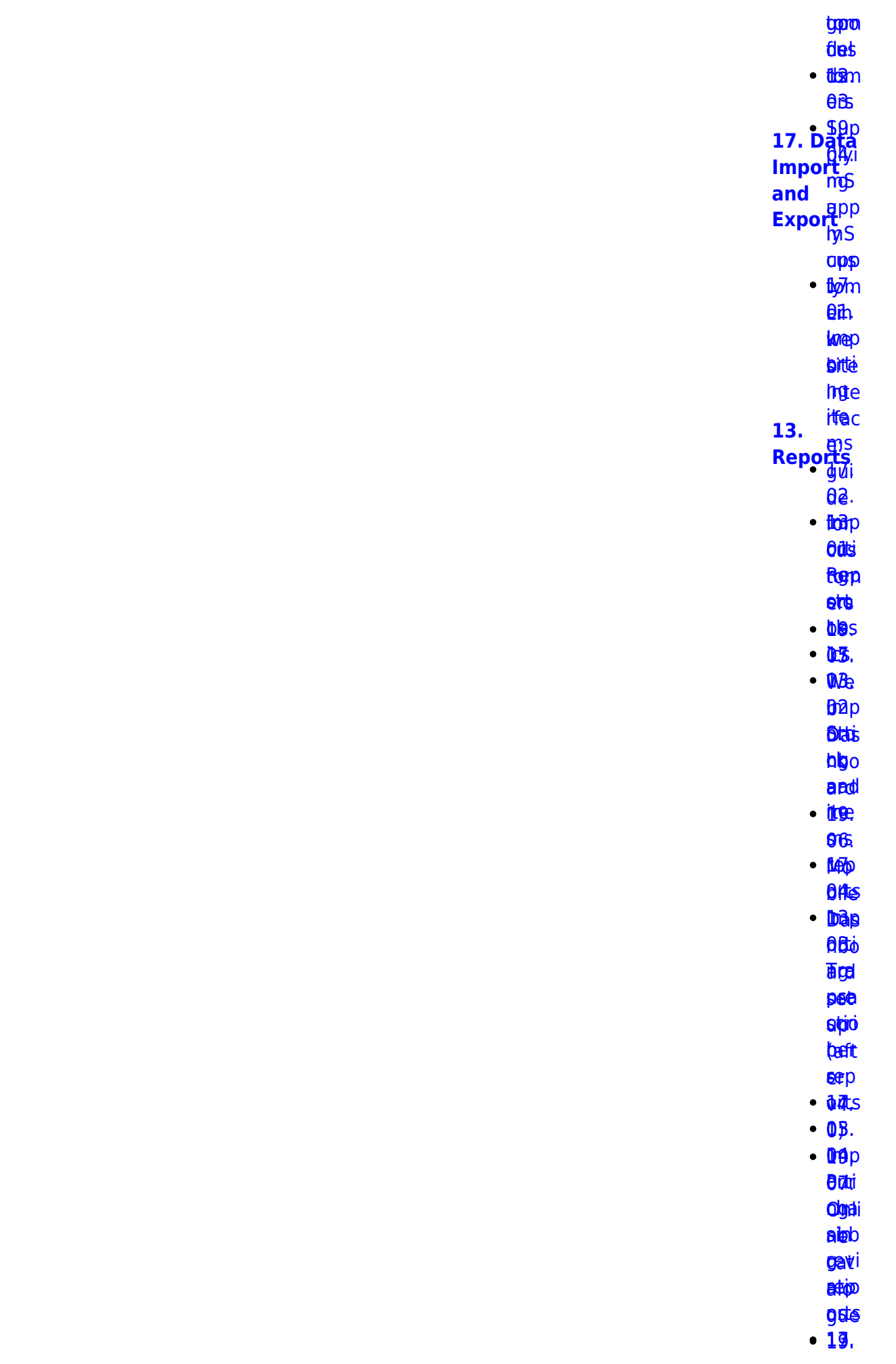

05. 06.<br>Brepp <mark>ais</mark>i <mark>aksi</mark><br>twigen bela beys<br>toppe <u>ቆፀ.</u> **bed** taptpa<br>1499[.](https://docs.msupply.org.nz/import_and_export:importing_customer_budgets)<br>Dredka

hbo s

ba.pp<br>bb*jī*d

**AKS** <u>ቤጅS</u><br>መሸ[p](https://docs.msupply.org.nz/import_and_export:importing_locations)

**ARE** 

[tom](https://docs.msupply.org.nz/reports:customer_ordered_shortfall)<sub>m</sub>

**left** et®

[ere](https://docs.msupply.org.nz/import_and_export:importing_locations) ns [up](https://docs.msupply.org.nz/reports:customer_ordered_shortfall)[p](https://docs.msupply.org.nz/web_interface:apis)

([1](https://docs.msupply.org.nz/reports:customer_ordered_shortfall))

**BiBgo** 

latdigo ll orti [acy](https://docs.msupply.org.nz/reports:customer_ordered_shortfall)[RE](https://docs.msupply.org.nz/import_and_export:importing_a_supplier_invoice)[S](https://docs.msupply.org.nz/web_interface:apis)

**Thep** 

**[sup](https://docs.msupply.org.nz/import_and_export:importing_a_supplier_invoice)p** 

**p**Be **0**8.

**09.<br>[ATC](https://docs.msupply.org.nz/reports:atc_reports)** 

eri6d

bipter<br>Digte i Spanjer<br>Digte i Spanjer<br>Digte i Spanjer<br>Digte i Spanjer<br>Digte i Spanjer<br>Digte i Spanjer<br>Digte i Spanjer<br>Digte i Spanjer<br>Digte i Spanjer<br>Digte i Spanjer<br>Digte i Spanjer<br>Digte i Spanjer<br>Digte i Spanjer<br>Digte i **app** 

**e** 

**lemp ARS** <mark>sg</mark>d<br>Iemp<br>Artis

**ag**.

rep eg.<br><del>19</del>9<br>Pik 128

**brue**s

entes<br>Enterpris

**DBI.** EBA<br>00.<br>Ado[p](https://docs.msupply.org.nz/import_and_export:importing_regions)

[er](https://docs.msupply.org.nz/reports:misc_built-in_reports)pi rep ng rep[ort](https://docs.msupply.org.nz/reports:misc_built-in_reports)[s](https://docs.msupply.org.nz/web_interface:unfpa_reports_app)

**eetgi** 

eeptgi<br>doel[s](https://docs.msupply.org.nz/import_and_export:importing_regions)

10.

Ma nag [e](https://docs.msupply.org.nz/reports:manage_reports)  $\frac{10}{10}$ **[Imp](https://docs.msupply.org.nz/reports:manage_reports) erti [20. Cold](https://docs.msupply.org.nz/cold_chain_equipment) [Chain](https://docs.msupply.org.nz/cold_chain_equipment) [Equipme](https://docs.msupply.org.nz/cold_chain_equipment) [nt](https://docs.msupply.org.nz/cold_chain_equipment)**

[rep](https://docs.msupply.org.nz/reports:manage_reports) ng ort<sub>p</sub>

**u**Bi ี**นิอ**ิท

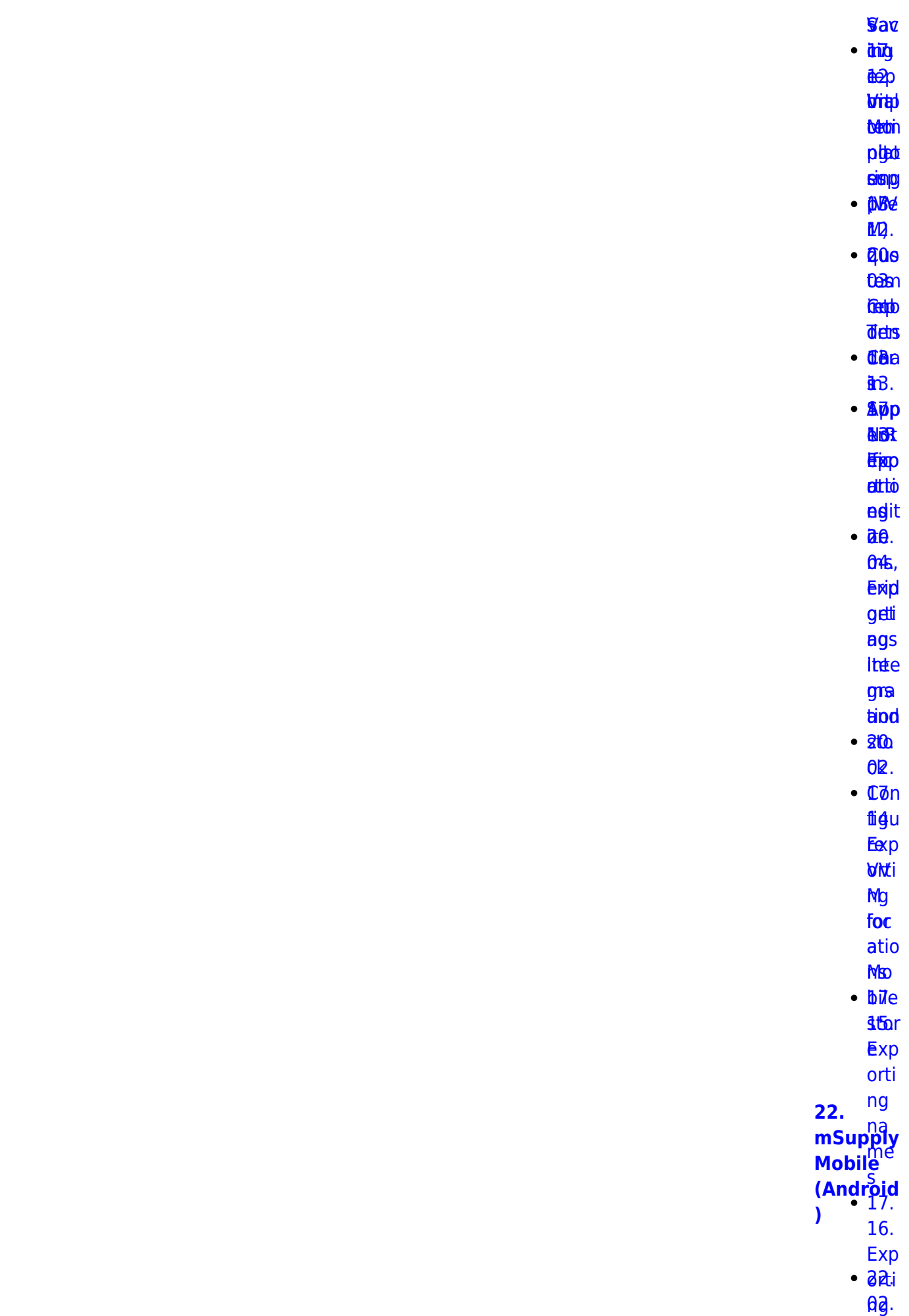

re<sub>S</sub>

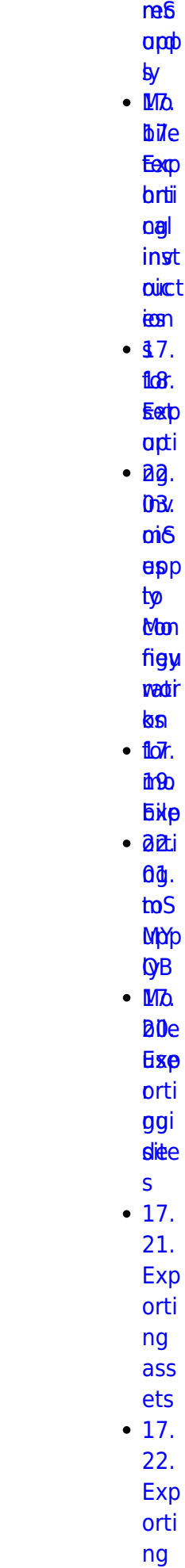

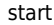

 $\mathbf{z}$ 

 $2B.$ 

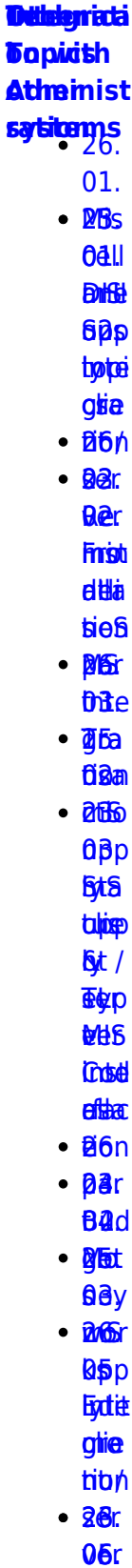

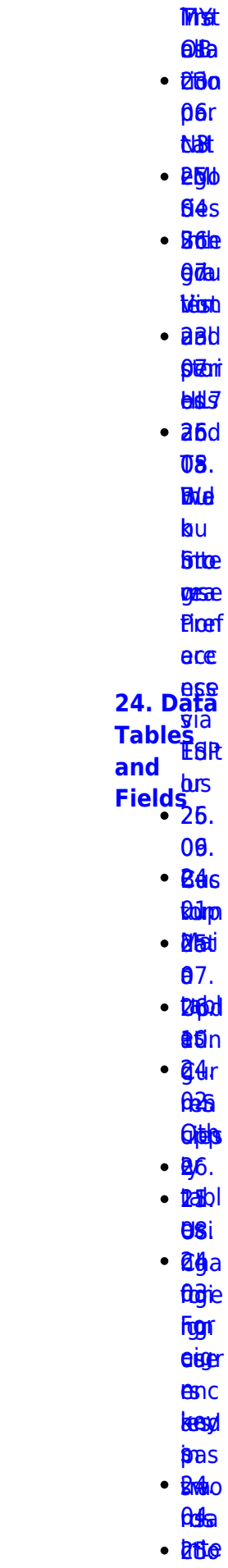

- osal
- $\cdot$  26al

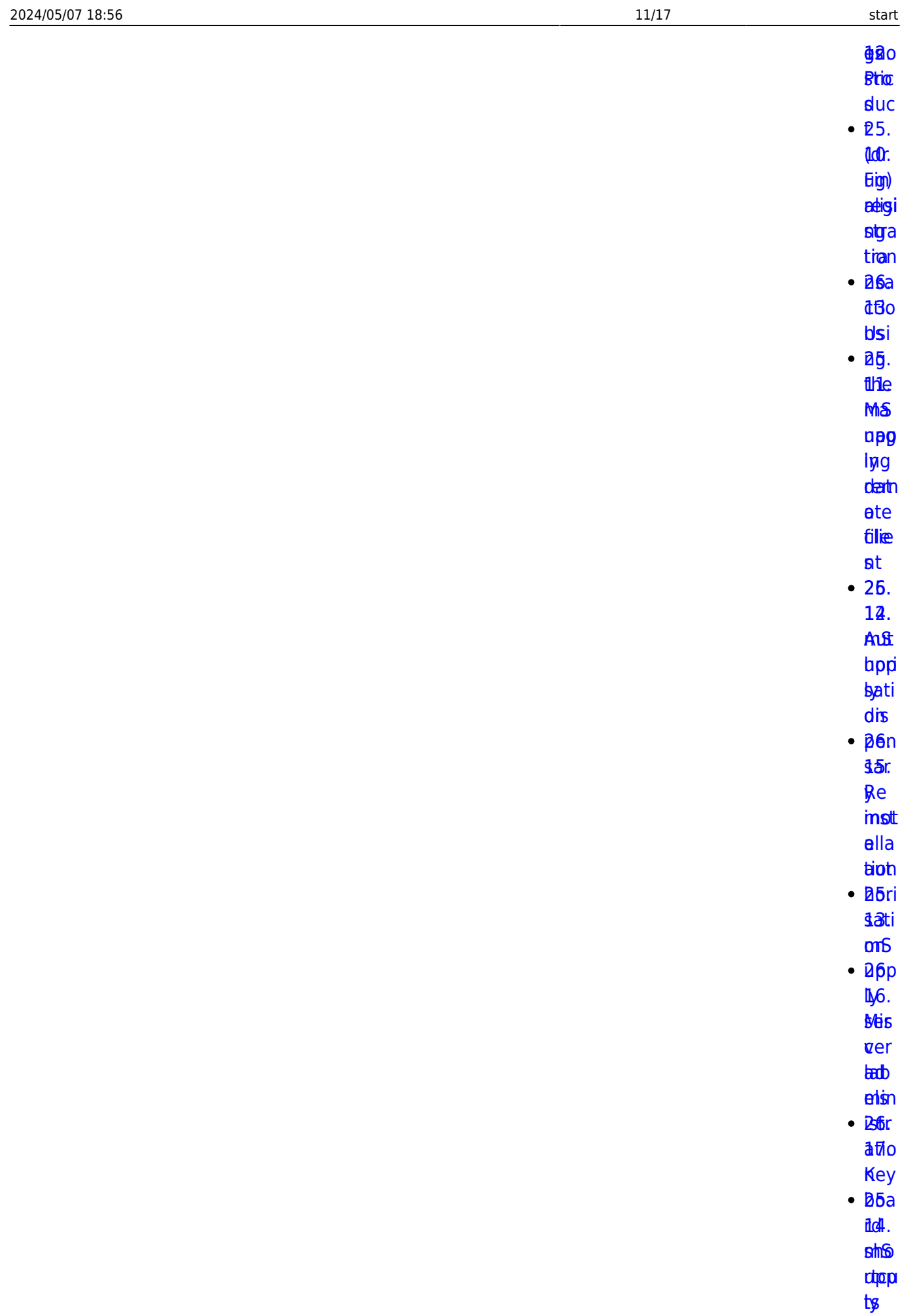

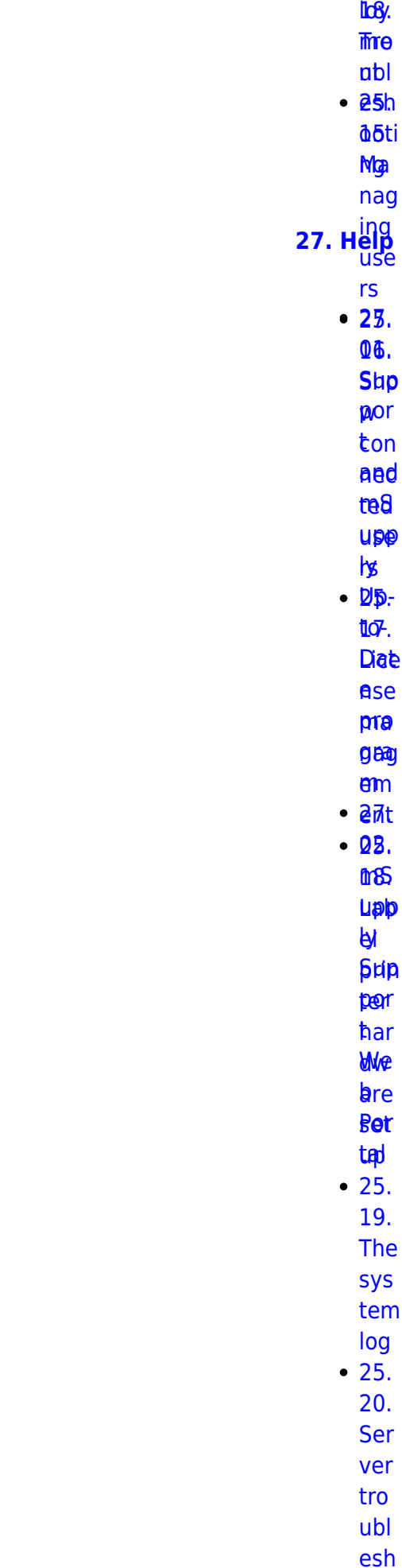

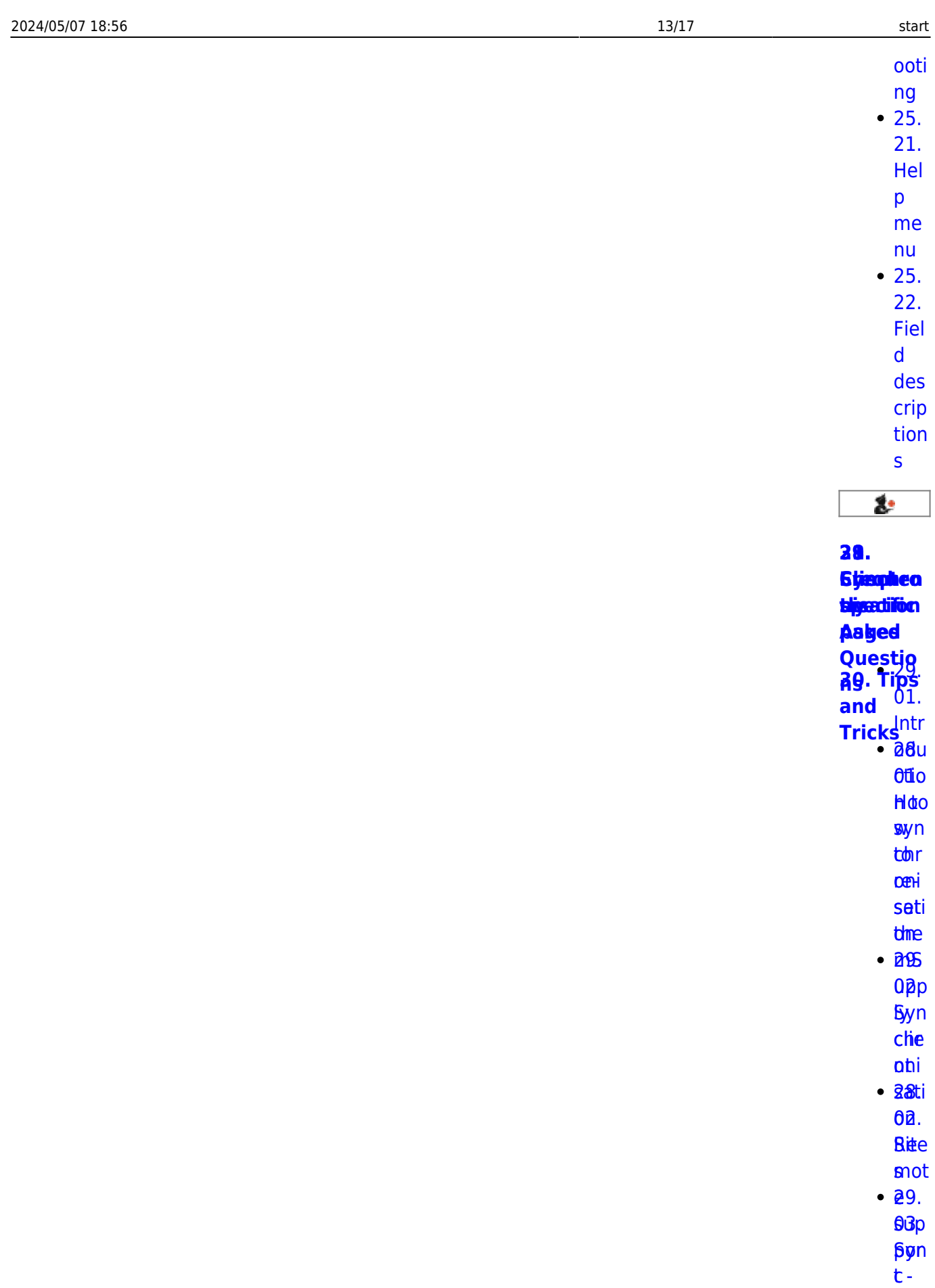

**Sise Wiiz** agd **TSBa** 

mSupply documentation wiki - https://docs.msupply.org.nz/

peri

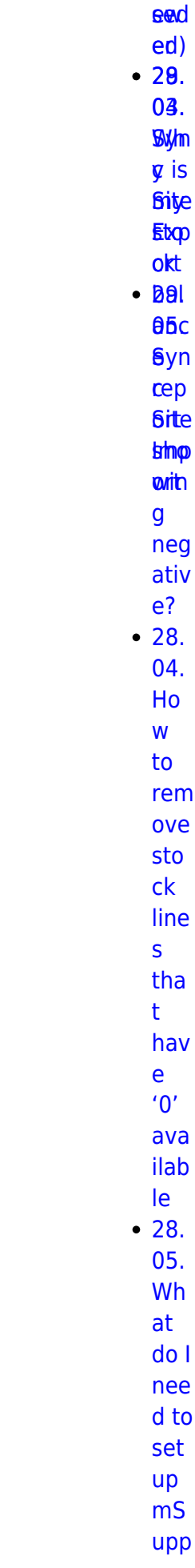

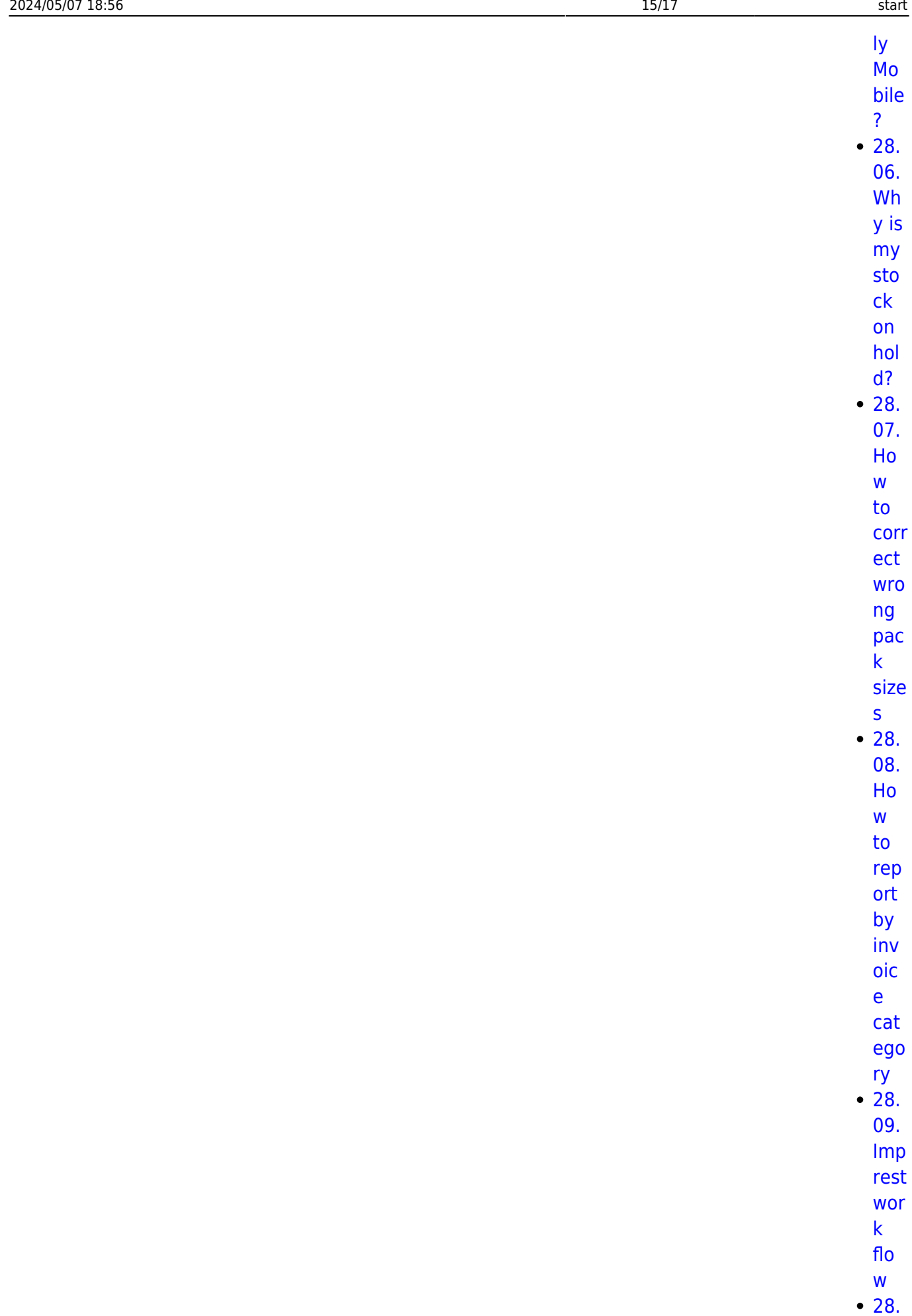

 $10.$ 

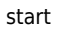

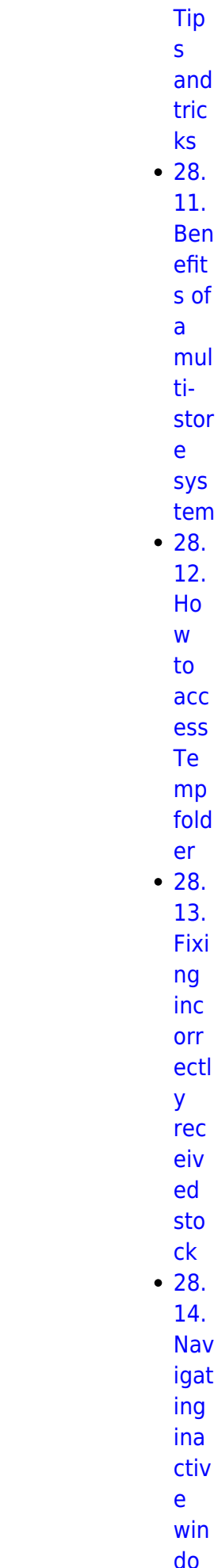

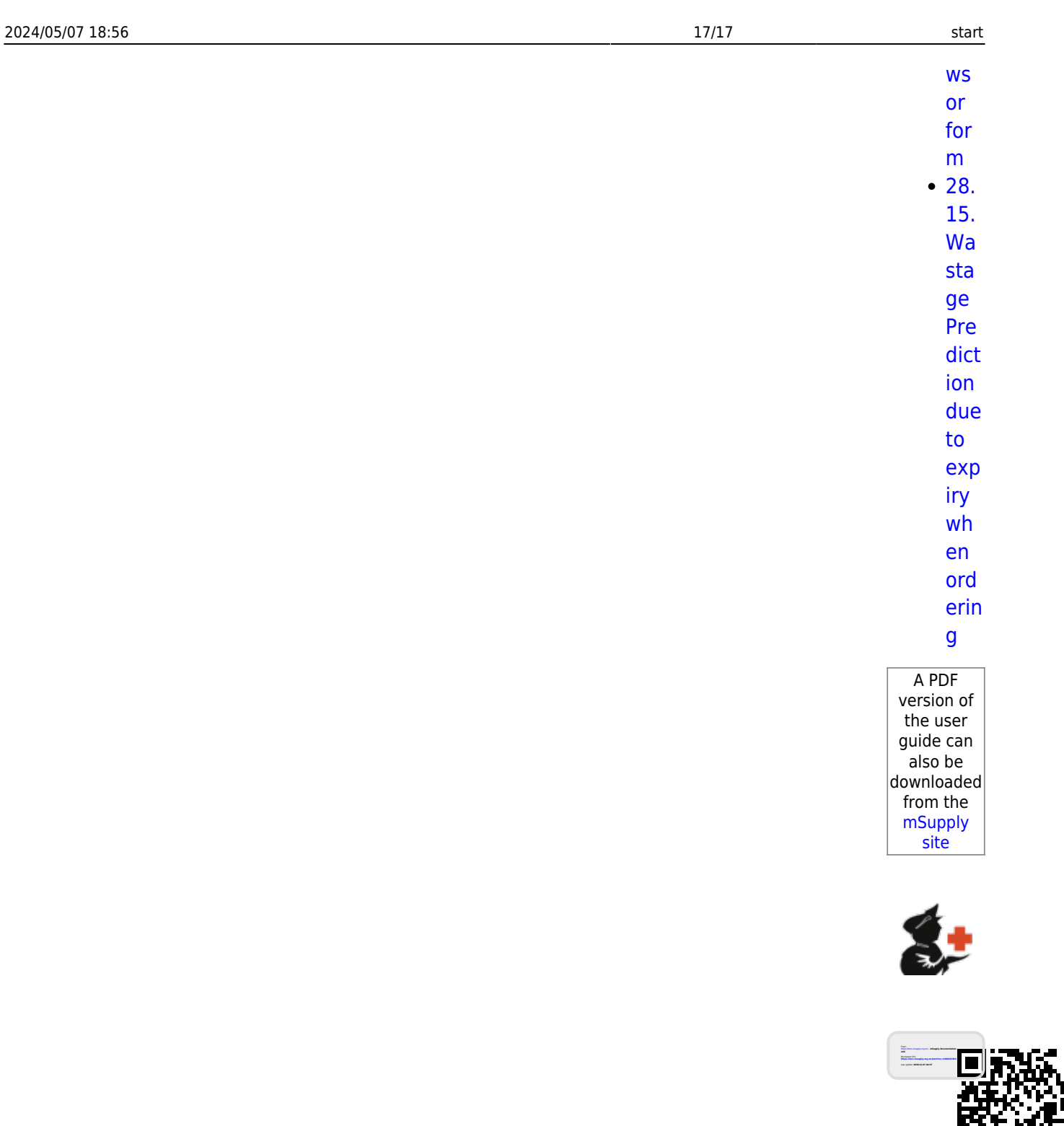